### **BAB III**

#### **METODE PENELITIAN**

#### **A. Rancangan Penelitian**

Jenis penelitian ini menggunakan penelitian kuantitatif dengan metode berlandaskan sampel filsafat positivisme, yang digunakan untuk meneliti pada populasi atau sampel tertentu, analisis data kuantitatif/statistik, dengan tujuan unutk menguji hipotesis yang telah ditetapkan.Metode tersebut mendasari pada data penelitiannya berupa angka-angka dan analisisnya menggunakan statistik.<sup>1</sup>Penelitian kuantitatif menekankan penelitian pada data-data *numerical* (angka) yang dikelola dengan metode statistik.<sup>2</sup>

Sedangkan jenis penelitian ini merupakan penelitian kausalitas.Penelitian kausalitas yaitu penelitian hubungan yang bersifat sebab akibat.Tujuan utamanya adalah untuk mendapat bukti hubungan sebab akibat, sehingga dapat diketahui variabel mana yang mempengaruhi dan variabel mana yang dipengaruhi.<sup>3</sup>

### **B. Variabel Penelitian**

 $\overline{\phantom{a}}$ 

Variabel adalah suatu sifat dapat dimiliki bermacam-macam nilai, atau sering kali diartikan sebagai simbol yang padanya kita dapat meletakkan

<sup>&</sup>lt;sup>1</sup>Sugiono,*Metode Penelitian Kuantitatif, Kualitatif, dan R&D*, (Bandung, Alfabeta, 2016), 8 <sup>2</sup> Made Wiratha, *Metodelogi penelitian Sosial Ekonomi,*( Yogyakarta : CV Andi Offset, 2006), 140.

<sup>3</sup> Sugiono, *Statistika Untuk Penelitian*, (Bandung Alfabeta, 2012), 37.

bilangan atau nilai.<sup>4</sup> Variabel-variabel yang hendak diteliti dalam penelitian ini adalah :

1. Variabel Bebas (*Independent Variabel*)

Variabel bebas atau variabel X adalah variabel yang mempengaruhi atau yang menjadi sebab perubahannya atau timbulnya variabel terikat (*Dependent Variabel*).Dalam penelitian ini yang menjadi variabel bebas adalah produk  $(X_1)$  dan promosi  $(X_2)$ .

2. Variabel Terikat (*Dependent Variabel*)

Variabel terikat atau Y adalah variabel yang dipengaruhi atau yang menjadi akibat, karena adanya variabel bebas.<sup>5</sup>Dalam penelitian ini yang menjadi variabel terikat (Y) adalah Keputusan Pembelian.

### **C. Definisi Operasional**

Untuk menjelaskan variabel-variabel yang sudah ditentukan maka perlu definisi operasional dari masing-masing variabel sebagai upaya pemahaman dalam penelitian. Definisi dari variabel-variabel yang diteli adalah :

## 1. Produk  $(X_1)$

Menurut Kotler dan Amstrong Produk (X1) adalah segala sesuatu yang dapat ditawarkan ke pasar untuk mendapatkan perhatian, dibeli,

 4 Sugiono,*Metode Penelitian Kuantitatif , Kualitatif, dan R&D,* (Bandung, Alfabeta, 2016), 60.  $<sup>5</sup>$  Ibid, 61-64.</sup>

dipergunakan atau dikonsumsi dan yang dapat memuaskan keinginan atau kebutuhan. 6 Jadi produk merupakan bagian yang penting, karena konsumen akan membeli suatu produk apabila memang merasa tepat untuk membeli produk yang bersangkutan dan dapat memuaskan keinginan dan kebutuhan konsumen.

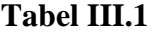

|                 |                                    | <b>Indikator Produk</b>     |  |
|-----------------|------------------------------------|-----------------------------|--|
| <b>Variabel</b> | <b>Variabel Indikator</b>          | <b>Definisi Operasional</b> |  |
|                 | (Variety Product)                  | Karakteristik yang          |  |
| Produk<br>(X1)  | Kualitas produk ( <i>Quality</i> ) | dimiliki oleh produk        |  |
|                 | Desain produk $(Design)$           | dalam memuaskan             |  |
|                 | Fitur produk(Features              | kebutuhan dan               |  |
|                 | <i>product</i> )                   | keinginan konsumen.         |  |

Sumber : Indikator produk menurut Philip Kotler dan Kevin Line Keller (2012)<sup>7</sup>

### 2. Promosi

 $\overline{a}$ 

Menurut Kotler dan Amstrong Promosi (X2) adalah aktivitas yang mengkomunikasikan keunggulan produk dan membujuk pelanggan untuk membeli produk itu.<sup>8</sup>Jadi kegiatan promosi sangat penting dalam memasarkan produk baru atau jasa sehingga dapat menarik untuk membeli produk tersebut, kegiatan promosi harus dirancang semenarik mungkin dan

<sup>6</sup> Philip Kotler dan Gary Amstrong, *Prinsip-Prinsip Manajemen Edisi 14,* Jilid 1 (Jakarta : Erlangga, 2014), 76.

<sup>7</sup> Philip Kotler dan Kevin Line Keller, *Prinsip-Prinsip Pemasaran* Jilid 1 Terjemahan Bob Sabran, (Jakarta : Erlangga, 2012), 346.

<sup>8</sup> Philip Kotler dan Gary Amstrong, *Prinsip-Prinsip Manajemen Edisi 14,* Jilid 1 (Jakarta : Erlangga, 2014), 77.

informasi yang disampaikan harus mudah di mengerti oleh masyarakat agar orang yang membacanya dapat tertarik dan mudah dimengerti.

### **Tabel III.2**

#### **Indikator Promosi**

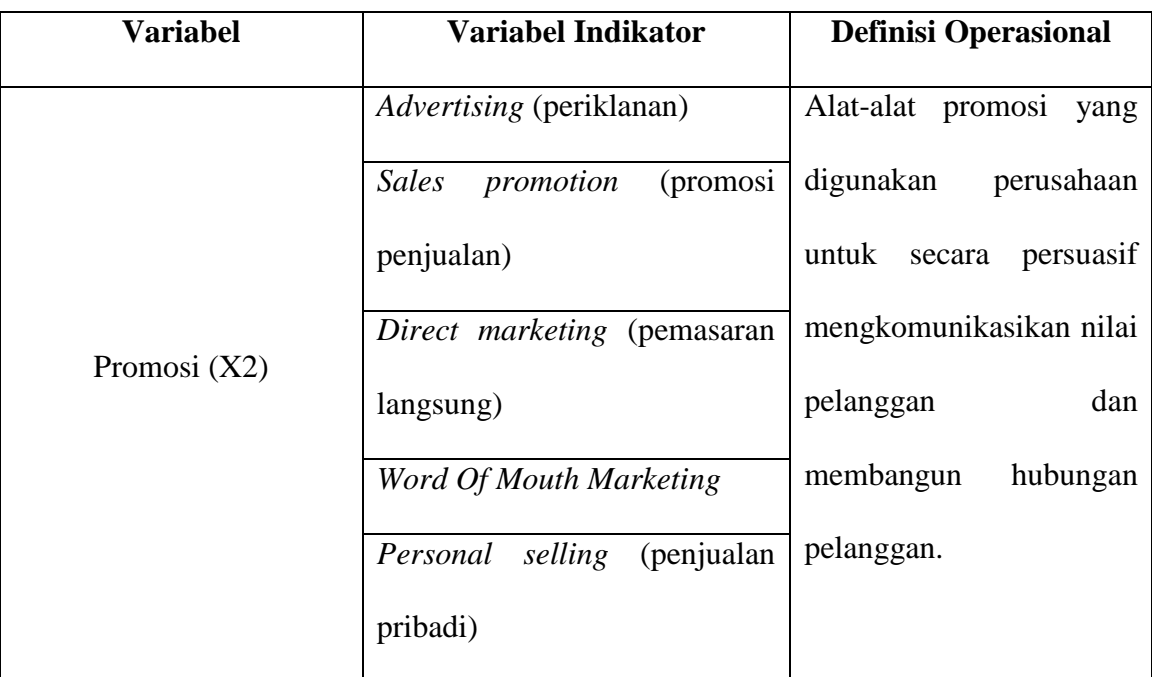

Sumber : IndikatorPhilip Kotler dan Kevin L. Keller (2009)<sup>9</sup>

### 3. Keputusan Pembelian (Y)

Keputusan pembelian konsumen (Y) adalah pemilihan satu tindakan dari dua atau lebih pilihan alternatif.<sup>10</sup>Keputusan pembelian konsumen merupakan keputusan pembelian kosnumen akhir perorangan dan rumah tangga yang membeli barang dan jasa untuk dikonsumsi pribadi.

 9 Philip Kotler dan Kevin L. Keller, *Manejemen Pemasaran* (Jakarta : Erlangga, 2009), 512.

<sup>10</sup> Fandy Tjiptono, *Strategi Pemasaran,* (Yogyakarta : ANDI, 2008), 19.

# **Tabel III.3**

### **Indikator Keputusan Pembelian**.

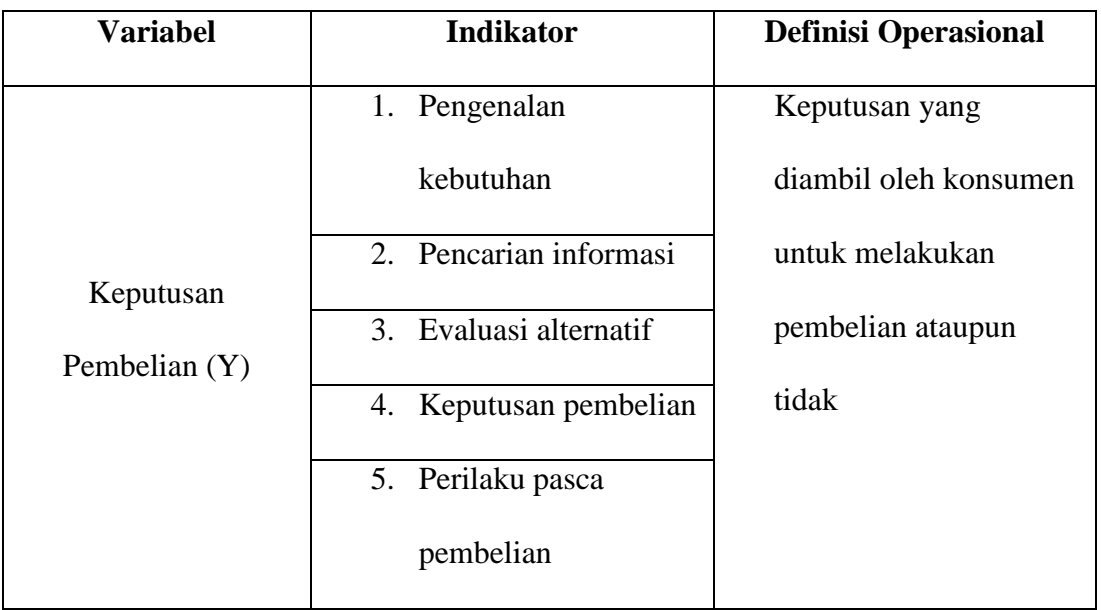

Sumber : Indikator keputusan pembelian menurut Philip Kotler dan Keller (2009)<sup>11</sup>

## **D. Lokasi Penelitian**

Lokasi penelitian adalah terletak di UD.GAGAH yang berada di Desa Gogorante Kecamatan Ngasem Kabupaten Kediri.

## **E. Populasi dan Sampel**

### 1. Populasi

 $\overline{\phantom{a}}$ 

Populasi adalah sumber data dalam penelitian tertentu yang memiliki jumlah banyak dan luas.<sup>12</sup>Populasi juga dapat diartikan sebagai kumpulan dari semua kemungkinan orang-orang, benda-benda, atau ukuran ketertarikan dari suatu hal yang menjadi perhatian.<sup>13</sup>Jadi dapat

<sup>11</sup>Philip Kotler dan Kevin L. Keller, *Manejemen Pemasaran* (Jakarta : Erlangga, 2009), 184.

<sup>12</sup> Deni Darmawan, *Metode Penelitian Kuantitatif*, (Bandung : PT Remaja Rosdakarya), 137.

<sup>13</sup> Zuraidah, *Statistika Deskriptif* (Kediri : STAIN Kediri Press, 2011), 26.

disimpulkan bahwa populasi adalah keseluruhan obyek yang menjadi sasaran penelitian, yaitu konsumen yang melakukan pembelian bakpia di UD.GAGAH dengan jumlah tak terhingga.

2. Sampel

Sampel adalah bagian dari jumlah dan karakteristik yang dimiliki oleh populasi tersebut.Sampel juga dapat diartikan sebagai sebagian anggota populasi yang dipilih menggunakan prosedur tertentu sehingga diharapkan dapat mewakili populasi.<sup>14</sup>Untuk menentukan sampel dalam penelitian dapat menggunakan teknik sampling.Teknik sampling yang digunakan dalam penelitian ini adalah *Probability Sampling.*

*Probability Sampling* merupakan teknik pengambilan sampel yang memberikan peluang sama bagi setiap unsur atau anggota populasi untuk dipilih menjadi sampel.<sup>15</sup>Pengambilan sampel dilakukan dengan menggunakan metode *Random Sampling*.Pengambilan sampel ini dilakukan secara acak tanpa memperhatikan strata yang ada dalam populasi tersebut.<sup>16</sup>

Jadi penulis dapat memilih siapapun responden dimana dan kapan sajaditemui dijadikan sebagai elemen-elemen sampelpenelitian.Pertimbangan sampel didasarkan pada pertimbangan bahwa responden adalah konsumen bakpia di UD.GAGAH. Mengingat

<sup>&</sup>lt;sup>14</sup>Sugiono, Metode Penelitian Kuantitatif, Kualitatif, dan R&D, (Bandung, Alfabeta, 2016), 81.

<sup>15</sup>Sugiono, *Statistika Untuk Penelitian*, (Bandung Alfabeta, 2012), 63.

 $16$ Ibid, 64.

jumlah konsumen yang melakukan pembelian bakpia di UD.GAGAH tidak diketahui secara pasti (tidak terbatas), maka penentuan jumlah sampel yang digunakan rumus Slovin dalam penelitian ini menggunakan teknik sampling sebagai berikut :

$$
n = \left(\frac{Z\alpha/2\sigma}{e}\right)^2
$$

Keterangan :

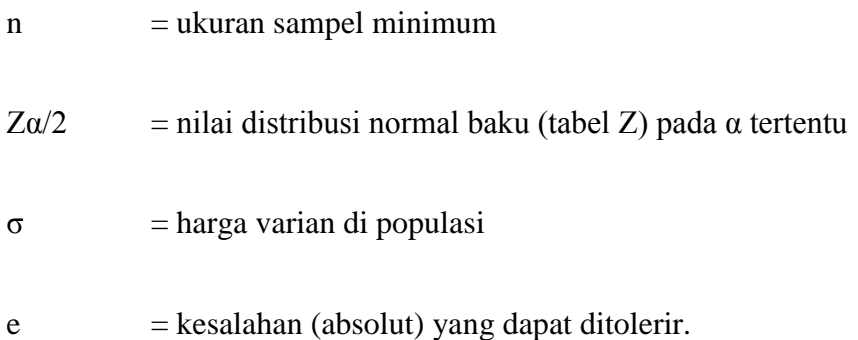

Jika tidak diketahui nilai proporsi atau perbandingan dari populasi yang tak terhingga, maka digunakan σ = 0,25. Dalam penelitian ini, tingkat kepercayaan yang digunakan sebesar 95% dan tingkat kesalahan 5% sehingga nilai Z = 1,96. Penggunaan presentase tersebut diamsusikan telah mencerminkan sampel yang mewakili karakteristik populasi yang sebenarnya.<sup>17</sup>Berdasarkan rumus di atas diperoleh ukuran sampel sebagai berikut :

$$
n = \left(\frac{(1.96)(0.25)}{0.05}\right)^2 = 96,04
$$

<sup>17</sup> Ridwan, *Dasar-Dasar Statistika,* (Bandung : Alfabeta, 2011), 255.

Berdasarkan hasil perhitungan di atas, sampel minimal yang digunakan dalam penelitian ini berjumlah 96 orang.Namun karena ada unsur pembulatan, maka peneliti mengambil sampel sebanyak 100 responden.

#### **F. Teknik Pengumpulan Data**

1. Sumber Data

Sumber data yang digunakan dalam penelitian ini adalah sumber data primer.Data primer merupakan data yang langsung mengumpulkan oleh peneliti dari sumber pertamanya.<sup>18</sup> Data primer dalam penelitian ini diperoleh dengan pengisian kuisioner (daftar pertanyaan) yag dijawab oleh responden. Pertanyaan tersebut mengenai variabel  $X_1$  (produk),  $X_2$ (promosi) dan Y (keputusan pembelian)

2. Metode Pengumpulan Data

 $\overline{\phantom{a}}$ 

Dalam penelitian ini pengumpulan data dilakukan dengan cara menyebar kuisioner (angket) kepada responden (sumber data). Menurut Sugiyono, metode kuisioner adalah teknik pengumpulan data yang dilakukan dengan cara memberi seperangkat pertanyaan atau pernyataan tertulis kepada responden untuk dijawabnya. Kusioner merupakan teknik

<sup>18</sup> Sumadi Suryabrata, *Metode Penelitian,* (Jakarta : Rajawali, 1987), 93.

pengumpulan data yang efisien peneliti tahu dengan pasti variabel yang akan diukur.<sup>19</sup>

## **G. Instrumen penelitian**

Instrumen penelitian merupakan suatu alat yang digunakan mengukur fenomena alam maupun sosial yang diamati peneliti.<sup>20</sup>Instrumen di dalam penelitian ini adalah angket. Dalam penelitian ini akan digunakan daftar pertanyaan (angket) yang berhubungan dengan produk, promosi, dan keputusan pembelian.

## **H. Analisis data**

Dalam penelitian kuantitatif, analisis data merupakan kegiatan setelah data dari seluruh responden atau sumber data lain terkumpul.<sup>21</sup>Teknik analisis data dalam penelitian kuantitatif menggunakan statistik. Dalam prosedur analisis data, ada beberapa langkah pokok yang harus dilakukan yaitu :

1. Pemeriksaan Data (*Editing*)

Sebelum pengumpulan data dilakukan, pewawancara sudah memberikan penjelasan tentang data yang diperlukan dalam prakteknya, hasil kuisioner yang masuk dari responden masih banyak mendapatkan kesalahan.Oleh karena itu, *editing* diperlukan untuk memeriksa kesalahan atau kekurangan.

<sup>&</sup>lt;sup>19</sup>Sugiono,*Metode Penelitian Kuantitatif, Kualitatif, dan R&D*, (Bandung, Alfabeta, 2016), 142.  $^{20}$ Ibid, 102.

 $^{21}$ Ibid, 147.

2. Pembuatan Kode (*coding*)

Proses pembuatan kode merupakan proses pemberian tanda menggunakan angka atau simbol pada semua jawaban yang terdapat dalam kuisioner. Kode diberikan untuk semua kuisioner yang sama sehingga semua jawaban dapat dimasukkan dalam sejumlah kategori atau kelompok. Di sini efisiensi analisis akan tercipta sebab semua jawaban dapat diturunkan menjadi beberapa kategori yang dipilih secara seksama.

3. *Scoring*

*Scoring* adalah memberikan skor terhadap item-item yang perlu diberi skor. Proses ini adalah pemberian skor atau angka pada lembar jawaban angket tiap subyek, tiap skor dari item pertanyaan dari angket ditentukan sesuai dengan peringkat *option* (pilihan) sebagai berikut :

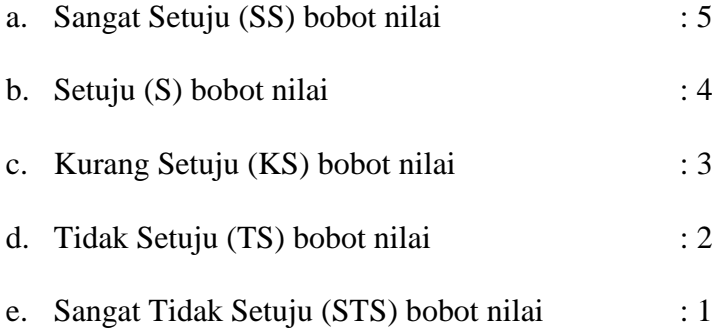

4. Penyusunan Tabel (Tabulasi)

Tabulasi merupakan proses peringkasan data dan menampilkanya dalam bentuk yang lebih rapi untuk kepentingan analisis lebih lanjut. Tabulasi merupakan yang harus dipertin

#### 5. *Processing*

### a. Uji Validitas

Uji validitas digunakan untuk mengukur sah atau valid tidaknya suatu kuisioner. Suatu kuisioner dikatakan mampu untuk mengungkapkan sesuatu yang akan diukur oleh kuisioner tersebut.<sup>22</sup> Uji validitas dilakukan dengan membendingkan r tabel untuk tingkat signifikan 5% dari *degree of freedom*(df) = n-2, dalam hal ini n adalah jumlah sampel dalam uji validitas. Jika r hitung > r tabel maka pertanyaan atau indikator tersebut dinytakan valid demikian sebaliknya.<sup>23</sup>

Untuk mengetahui valid atau tidak disetiap butir item maka teknik yang digunakan untuk menganalisais pengaruh produk ( X1) dan promosi (X2) terhadap keputusan pembelian (Y) adalah dengan teknik analisa *korelasi pearson product moment.*<sup>24</sup>

$$
r = \frac{n \sum xy - (\sum x)(\sum y)}{\sqrt{[n \sum x^2 - (\sum x)^2][n \sum y^2 - (\sum y)^2]}}
$$

Keterangan

 $\overline{a}$ 

r = Koefisien korelasi *pearson product moment*

- $x =$ Skor setiap pertanyaan atau item
- y = Jumlah dari skor item
- n = Jumlah responden

<sup>22</sup> Imam Ghozali, *Aplikasi Analisis Multivariate dengan Program SPSS*, Cetakan IV, (Semarang : Badan Penerbit Universitas Diponegoro, 2006). 45.

<sup>23</sup> Husein Umar, *Metode Penelitian untuk Skripsi dan Tesis Bisnis,* (Jakarta : PT Raja Grafindo Persada, 1999), 135.

<sup>24</sup> Agus Irianto, *Statistik Konsep Dasar dan Aplikasinya,* (Jakarta : Kencana Prenadana Media Grup, 2007), 136.

### b. Uji Reabilitas

Reabilitas merupakan indeks yang menunjukkan sejauh mana suatu alat pengukur dapat dipercaya atau dapat diandalkan.Pengujian reabilitas dibantu dengan meggunakan koefisien *Croanbach Alpha*. <sup>25</sup>Untuk menghitung reabilitas dilakukan dengan bantuan aplikasi *SPSS 23*. Kriteria kemantapan alpha dapat diinterprestasikan sebagai berikut : <sup>26</sup>

- 1) Nilai alpha 0,00-2 berarti kurang realibel
- 2) Nilai alpha 0,21-0,4 berarti sedikit reliabel
- 3) Nilai alpha 0,14-0,6 berarti cukup reliabel
- 4) Nilai alpha 0,61-0,8 berarti reliabel
- 5) Nilai alpha 0,81 1,00 berarti sangat reliabel
- c. Asumsi klasik
- 1. Uji Normalitas

Pada penelitian ini menggunakan regresi sederhana, maka asumsi yang digunakan adalah uji normalitas.Uji normalitas bertujuan untuk mengetahui apakah dalam model regresi variabel pengganggu memiliki distribusi normal atau tidak.Untuk menguji apakah sampel penelitian merupakan jenis distribusi normal, maka digunakan pengujian menggunakan analisis dekriptif, menghitung nilai *kurtosis, skweness* grafik distribusi normal terhadap model yang diuji.<sup>27</sup>

 $^{25}$ Ibid, 138.

<sup>26</sup> Agus Eko Sujianto, *Aplikasi Statistik Belajar SPSS*, (Jakarta : Prestasi Pustaka Karya, 2009), 97. <sup>27</sup> Dwi Priyatno, *Belajar Praktis Pramametik dan Non Parametik dengan SPSS & Prediksi* 

*Pertanyaan Pendadaran Skripsi dan Tesis* (Yogyakarta : Gava Media, 2012), 60.

 Dasar pengambilan keputusan untuk mendekati kenormalan adalah jika nilai dan median sama maka model regresi memenuhi asumsi normalistas. Cara melihat data terdistribusi normal dapat dilakukan dengan berbagai cara diantaranya dengan melihat nilai *skewnes* ataupun nilai *kurtosis.* Pada data yang terdistribusi normal memiliki skewnesnya 0 (nol)<sup>28</sup> ataupun memiliki nilai = 3 untuk nilai *kurtosisnya*. 29

2. Uji Multikolonieritas

Uji multikolonieritas bertujuan untuk menguji apakah model regresi ditemukan adanya korelasi antar variabel bebas (*indenpendent*).Model regresi yang baik seharusnya tidak terjadi korelasi di antara variabel *indenpendent*.Jika variabel *independen*  saling berkolerasi, maka variabel-variabel ini tidak *orthogonal*. Variabel *orthogonal* adalah variabel *indenpendent* yang nilai korelasi antar sesama variabel *independent* sama dengan nol. Untuk mendeteksi ada atau tidaknya multikolonieritas di dalam model regresi adalah sebagai berikut :<sup>30</sup>

a) Nilai  $R^2$  yang dihasilkan oleh suatu estimasi model regresi empiris sangat tinggi, tetapi secara individual variabel-variabel *independent*  banyak yang tidak signifikan mempengaruhi variabel *independent*.

<sup>28</sup> Zuraidah, *Statistik Deskriptif*, (Kediri : STAIN Press, 2011), 244.

 $^{29}$ Ibid, 250.

<sup>30</sup> Sunjono dkk, *Aplikasi SPSS untuk SMART Riset,* (Bandung : ALBETA, 2013), 65.

- b) Menganalisis matrik korelasi variabel-variabel *independent.* Jika antar variabel *independent* ada korelasi yang cukup tinggi (umumnya diatas 0,90). Mka hal ini merupakan indikasi adanya multikolonieritas. Tidak hanya korelasi yang tinggi antar variabel *independent* tidak berarti bebas dari multikolonieritas. Multikolonieritas dapat disebabkan karena adanya efek kombinasi dua atau lebih variabel *independent.*
- c) *Multinokolorietas* dapat juga dilihat dari (1) nilai *tolerance* dan lawannya (2) *variance inflation factor* (VIP). Kedua ukuran ini menunjukkan setiap variabel *independent* menjadi variabel *dependent* (terikat) dan diregresi terhadap variabel *independent*  lainnya. *Tolerance* mengukur variabilitas variabel *independent*  yang terpilih yang tidak dijelaskan oleh variabel *independent*  lainnya. Jadi nilai *tolerance* yang rendah sama dengan nilai VIP yang tinggi (karena VIP = 1 / *Tolerance*). Nilai *cut off*yang umum dipakai untuk menunjukkan adanya multikolonieritas adalah nilai *tolerance*  $\leq 0.10$  atau sama dengan nilai VIP  $\geq 10$ . Setiap penelitian harus menentukan tingkat kolonieritas yang masih dapat ditolerir. Sebagai contoh nilai *tolerance =* 0,10 sama dengan tingkat kolonieritas 0,95. Walaupun multikolonieritas dapat dideteksi dengan nilai *tolerance* dan VIP, tetapi kita masih tetap tidak mengetahui variabel-variabel *independent* mana sajakah yang saling berkolerasi.

#### 3. Uji Autokorelasi

Uji ini dimaksudkan untuk mengetahui apakah dalam model regresi atau korelasi kesalahan pengganggu pada periode t dengan kesalahan pada periode t-1 (sebelumnya) dengan menggunakan metode *Durbin-Watson* (DW test).Jika terjadi korelasi maka diidentifikasikan terjadi masalah autokorelasi. Kriteria pengujiannya adalah sebagai berikut  $:$ <sup>31</sup>

a) Jika DU < DW < 4 – DU maka  $H_0$  diterima, artinya tidak terjadi autokorelasi

b) Jika DW < DL atau DW > 4 – DL maka  $H_0$  ditolak, artinya terjadi autokorelasi

c)  $DL < DW < DU$  atau 4 –  $DU < DW < 4$  –  $DL$ , artinya tidak ada kepastian atau kesimpulan yang pasti.

4. Uji Heterokedastisitas

 $\overline{\phantom{a}}$ 

Uji heterokedastisitas bertujuan menguji apakah dalam model regresi terjadi ketidaksamaan variansi dari residual satu pengamatan ke pengamatan yang lain. Jika variansi dari satu pengamatan ke pengamatan yang lain tetap, maka disebut Homoskedastisitas. Jika berbeda maka disebut Heterokedastisitas dengan grafik *scatter plot*  sebagai berikut :  $32$ 

<sup>31</sup> Dwi Prayitno, *SPSS 22: Pengolah Data Terpraktis*, (Yogyakarta : ANDI, 2014), 165.

<sup>32</sup> Wiratman Sujarweni, *Belajar Mudah SPSS Untuk Penelitian Mahasiswa dan Umum,*  (Yogyakarta : Ardana Media, 2008), 180.

- a) Jika ada pola tertentu pada grafik *scatter plot*, seperti titik yang membentuk pola yang teratur (bergelombang, melebar kemudian menyempit), maka mengindikasi terjadi heterokedastisitas.
- b) Jika tidak ada pola yang jelas, serta titik-titik menyebar, maka tidak terjadi heterokedastisitas.
- d. Uji korelasi

Analisis korelasi yang digunakan untuk mengetahui derajat hubungan antar variabel yang diteliti.Teknik korelasi yang digunakan dalam penelitian adalah korelasi *product moment pearson*yaitu unutk mengetahui derajat atau kekuatan hubungan timbal balik antara dua variabel.Hubungan dua variabel terdiri dari dua macam yaitu hubungan positif dan hubungan negatif.Ukuran yang dipakai untuk mengetahui kuat atau tidaknya hubungan antara X dan Y disebut koefisien korelasi  $(r)$ . Adapun rumus dari koefisien korelasi tersebut adalah sebagai berikut.<sup>33</sup>

$$
Rx_1x_2y = \sqrt{\frac{r^2x_1y + r^2x_2y - 2.rx_1y.rx_2y.rx_1x_2}{1 - rx_1x_2}}
$$

Keterangan

 $\overline{a}$ 

| $Rx_1x_2y$ | $=$ Korelasi ganda ( <i>multiple correlate</i> )                                |  |
|------------|---------------------------------------------------------------------------------|--|
| $r^2x_1y$  | $=$ Korelasi <i>Product Moment</i> antara $X_1$ dengan Y                        |  |
| $r^2x_1y$  | $=$ Korelasi <i>Product Moment</i> antara $X_2$ dengan Y                        |  |
| $TX_1X_2$  | $K1$ Korelasi <i>Product Moment</i> antara X <sub>1</sub> dengan X <sub>2</sub> |  |
| $X_1$      | $=$ Variabel bebas (Produk)                                                     |  |

<sup>33</sup> Irham Fahmi, dan Yovi Lavianti. *Teori Portofolio dan Analisis Investasi teori soal dan jawab*. (Yogyakarta: Kanisius, 2014),

$$
X_2 = Variabel bebas (Promosi)
$$

Y = Variabel terikat (Keputusan Pembelian)

Jadi, untuk dapat menghitung korelasi ganda, maka harus dihitung terlebih dahulu korelasi sederhananya dulu melalui korelasi *product moment* dari *pearson,* dengan menggunakan SPSS 23,0.

Uji korelasi pada penelitian ini menggunakan metode *pearsoncorrelation.*Berpedoman pada ketentuan pada tabel sebagai berikut:<sup>34</sup>

### **Tabel III.4**

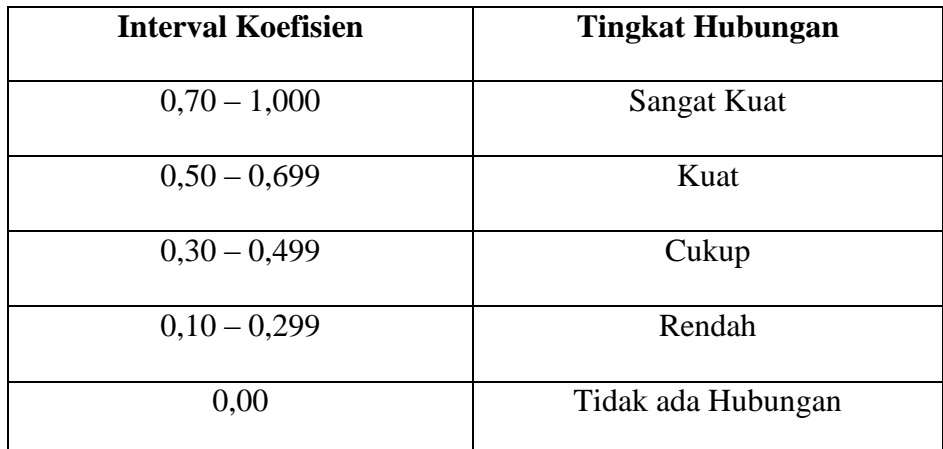

### **Interprestasi Koefisien Nilai r**

# e. Regresi Linear Berganda

Penelitian ini menggunakan teknik analisis regresi linier berganda, Yaitu metode analisis penelitian yang melibatkan satu variabel terikat yang diperkirakan berhubungan dengan satu atau lebih variabel bebas. Tujuannya adalah untuk memperkirakan perubahan respon pada variabel

 $\overline{\phantom{a}}$  $34$ Ibid, 67.

terikat terhadap beberapa variabel bebas. Model analisis regresi linier berganda yang digunakan adalah sebagai berikut :

$$
Y=\alpha+\beta_1X_{1+}\beta_2X_2
$$

Keterangan :

- $Y = K$ eputusan pembelian
- $a =$ Konstanta
- $β<sub>1</sub>$  = Koefisien untuk variabel produk
- $β<sub>2</sub> = Koeffisien untuk variabel promosi$
- $X_1$  = Produk
- $X_2$  = Promosi
- f. Uji Hipotesis
	- 1) Uji F

 $\overline{a}$ 

Uji F bertujuan untuk mengetahui pengaruh secara bersamasama variabel *independent* terhadap variabel *dependent*. <sup>35</sup> Langkahlangkah pengujian :

a. Menentukan Hipotesis

 $Ha =$ artinya variabel produk dan promosi berpengaruh secara signifikan terhadap keputusan pembelian.

- H0 = artinya variabel produk dan promosi tidak berpengaruh sevara signifikan terhadap keputusan pembelian.
- b. *Lefel of signification*  $a = 0.05$

<sup>&</sup>lt;sup>35</sup>[http://www.spssindonesia.com/2017/03/analisis-uji-regresi-linier-berganda-dengan-spss.html.](http://www.spssindonesia.com/2017/03/analisis-uji-regresi-linier-berganda-dengan-spss.html)Di akses pada tanggal 16Mei 2019.

- c. Mennetukan F hitung
- d. Menentukan F table

Dengan menggunakan tingkat keyakinan 95% a= 5%, df

Df pembilang  $k-1 = 3-1 = 2$  dan penyebut n-k

e. Kriteria dan aturan pengujian

H0 diterima apabalia F  $_{\text{hitung}} \leq F_{\text{table}}$ 

H0 ditolak apabila F  $_{\text{hitung}} > F_{\text{table}}$ 

- f. Membandingkan F hitung dengan F tabel Membandingkan antara F tabel dengan F tabel maka dapat ditentukan apakah H0 diterima atau ditolak.<sup>36</sup>
- 2) Uji t

 $\overline{\phantom{a}}$ 

Untuk mengetahui apakah variabel *independent* secara parsial (individual) mempunyai pengaruh yang signifikan terhadap variabel *dependent* . Uji statistik t pada dasarnya menunjukkan seberapa jauh pengaruh satu variabel individu *independent* secara individu dalam menerangkan variabel *dependent* . <sup>37</sup>Uji t digunakan untuk mengetahui apakah variabel *independent* berpengaruh secara parsial terhadap variabel *dependent* secara *signifikan* atau tidak.<sup>38</sup>

Dalam penelitian ini menggunakan uji signifikan dua arah atau *two tailed test,* yaitu suatu uji yang mempunyai dua daerah penolakan H0 yaitu terletak di ujung sebelah kanan dan kiri. Dalam pengujian

<sup>36</sup> Damondar Gujarati, *Dasar- Dasar Ekonometrik,* (Jakarta : Erlangga, 2006), 193. <sup>37</sup>Ibid, 88.

<sup>&</sup>lt;sup>38</sup> Singgih Santoso, *Total Quality Management (TQM) dan Six Sigma*, (Jakarta : PT Elex Media Komputindo, 2007), 168.

dua arah, biasa digunakan untuk tanda sama dengan (=) pada hipotesis nol dan tanda tidak sama dengan  $(\neq)$  pada hipotesis alternatif. Tnada (=) dan (≠) ini tidak menunjukkan satu arah, sehingga pengujian dilakukan untuk dua arah.<sup>39</sup> Kriteria dalam uji parsial (Uji t) dapat dilihat sebagai berikut : 40

## Uji hipotesis dengan membandingkan t $_{\text{hitung}}$  dengan t<sub>tabel</sub>

- a) Apabila thitung  $\langle -t_{\text{table}}\rangle$  atau thitung  $\langle -t_{\text{table}}\rangle$  maka H0 ditolak dan Ha diterima, artinya variabel *independent* secara parsial mempunyai pengaruh yang signifikan terhadap variabel *dependent.*
- b) Apabila thitung  $\leq t_{\text{table}}$  atau thitung  $\geq$  t<sub>tabel</sub>, maka H0 diterima dan Ha ditolak, artinya variabel *independent* secara parsial tidak mempunyai pengaruh yang signifikan terhadap variabel *dependent*.
	- Uji Hipotesis Signifikan
	- a) Jika angka sig.  $> 0.05$ , maka H0 diterima
	- b) Jika angka sig. < 0,05 maka H0 ditolak
- 3) Koefisien Determinasi

Koefisien Determinasi merupakan kuadrat dari koefisien korelasi  $(R^2)$  yang berkaitan dengan variabel bebas dan variabel terikat.Secara umum dikatakan bahwa  $R^2$  merupakan kuadrat korelasi

<sup>&</sup>lt;sup>39</sup> Purwanto, *Metodologi Penelitian Kuantitatif untuk Psikologi dan Pendidikan*, (Yogyakarta : Pustaka Pelajar, 2008), 88.

 $40$ Ibid, hal  $89$ .

antara variabel yang digunakan sebagai predictor dan variabel yang memberikan *respons*.Koefisien determinasi dalam analisis regresi biasanya dijadikan dasar dalam emnentukan besarnya pengaruh variabel bebas terhadap variabel terikat.<sup>41</sup>

Koefisien determinasi  $(R_2)$  bertujuan untuk mengukur seberapa besar kemampuan model dalam menenrangkan variabel terikat.<sup>42</sup>Dalam penelitian ini, perhitungan korelasi determinasi untuk mengukur seberapa jauh kemampuan variabel X (pengaruh produk dan promosi) dalam menjelaskan variabel Y (keputusan pembelian). Kriteria pengujian  $R^2 = 0$ , artinya variabel bebas sama sekali tidak berpengaruh terhadap variabel terikat. Jika  $R^2$  semakin mendekati 1, yang berarti mendekati 100% artinya variabel bebas berpengaruh kuat terhadap variabel – variabel terikat.Rumus dari koefisien determinasi sebagai berikut.<sup>43</sup>

 $R^2 = r^2x$  100%

Keterangan :

 $\overline{\phantom{a}}$ 

 $R^2$  = nilai koefisien determinasi

*r =* nilai koefisien korelasi

<sup>41</sup> Maman Abdurahman, dkk, *Dasar-dasar Metode Statistika,*(Bandung : CV Pustaka Setia, 2007), 218-219.

<sup>42</sup> Dwi Prayitno, *Mandiri Belajar SPSS,*(Yogyakarta : Mediakom, 2008), 79.

<sup>43</sup>Sugiono,*Metode Penelitian Kuantitatif , Kualitatif, dan R&D,* (Bandung, Alfabeta, 2016), 231.